#### How To Avoid Java's instanceof Operator?

Bern, 15 February 2021 Raoul Adler

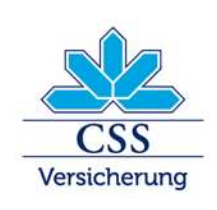

#### **Definition**

Java **instanceof** Operator…

*…is used to test whether the object is an instance of the specified type (class or subclass or interface).* 

*..it is also known as type comparison operator because it compares the instance with type. ...*

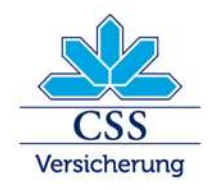

#### In A Pure OO Model

#### the use of the instance of operator is definitely a

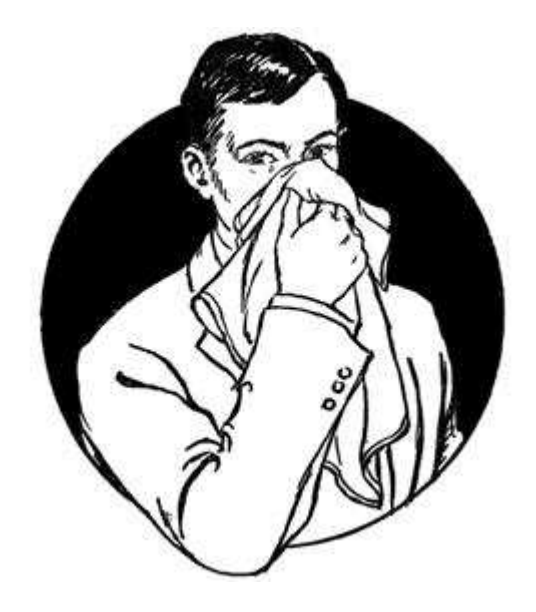

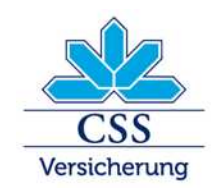

#### General Rule

#### Avoid **instanceof** whenever possible

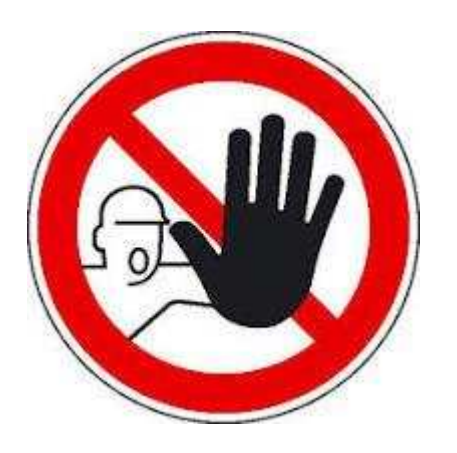

#### **Why?**

- is a symptom of a bad/poor design
- makes code extensions difficult
- makes your code procedural
- can end up in a runtime exception

#### **But**

A common exception to this rule is the use of instanceof within an equals method.

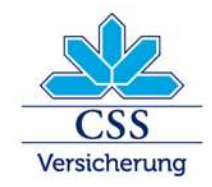

### Real Life Example

String createBemerkung(Standarddokument data) throws BSException, CSSApplication County ( if (data instanceof Unfallanzeige) { return createBemerkung((Unfallanzeige) data); } else if (data instanceof AuslandPatientenrechtsschutz) { return createBemerkung((AuslandPatientenrechtsschutz) data); } else if (data instanceof Auslandfragebogen) { return createBemerkung((Auslandfragebogen) data); } else if (data instanceof AnnullierungGepaeck) { return createBemerkung((AnnullierungGepaeck) data); } else if (data instanceof Spitaltaggeld) { return createBemerkung((Spitaltaggeld) data);  $\frac{1}{2}$  ense  $\frac{1}{2}$  (data instance of  $M$  . Else schaft)  $\frac{1}{2}$ return createBemerkung((MutterschaftData) data); } else if (data instanceof SchadenHaftpflicht) { return createBemerkung((SchadenHaftpflicht) data); } else if (data instanceof SchadenHausrat) { return createBemerkung((SchadenHausrat) data); } else if (data instanceof Stillgeldausweis) { return createBemerkung((Stillgeldausweis) data); } else if (data instanceof Vollmachtserklaerung) { return createBemerkung((Vollmachtserklaerung) data); } else if (data instanceof Therapeutenliste) { return createBemerkung((Therapeutenliste) data); } else if (data instanceof Lsv) { return createBemerkung((Lsv) data); } else if (data instanceof Steuerauszug) { return createBemerkung((Steuerauszug) data); } else if (data instanceof InternKundenbildKV) { return createBemerkung((InternKundenbildKV) data); } else { throw new CSSApplicationException ("Invalid object" or class: " + data.getClass().getName()); }

#### **What does this code?**

Depending on a type of the Standarddokument interface's implementation, we choose a way of creating a "Bemerkung".

In case we don't find the type that matches, we just throw an exception.

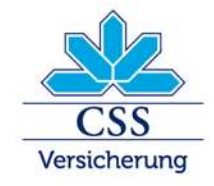

}

#### Take a Look at the Code…

String createBemerkung(Standarddokument data) throws BSException, CSSApplicationed occuption { if (data instanceof Unfallanzeige) { return createBemerkung((Unfallanzeige) data); } else if (data instanceof AuslandPatientenrechtsschutz) { return createBemerkung((AuslandPatientenrechtsschutz) data); } else if (data instanceof Auslandfragebogen) { return createBemerkung((Auslandfragebogen) data); } else if (data instanceof AnnullierungGepaeck) { return createBemerkung((AnnullierungGepaeck) data); } else if (data instanceof Spitaltaggeld) { return createBemerkung((Spitaltaggeld) data);  $\frac{1}{2}$  ense  $\frac{1}{2}$  (data instance of  $M$ utterschaft)  $\frac{1}{2}$ return createBemerkung((MutterschaftData) data); } else if (data instanceof SchadenHaftpflicht) { return createBemerkung((SchadenHaftpflicht) data); } else if (data instanceof SchadenHausrat) { return createBemerkung((SchadenHausrat) data); } else if (data instanceof Stillgeldausweis) { return createBemerkung((Stillgeldausweis) data); } else if (data instanceof Vollmachtserklaerung) { return createBemerkung((Vollmachtserklaerung) data); } else if (data instanceof Therapeutenliste) { return createBemerkung((Therapeutenliste) data); } else if (data instanceof Lsv) { return createBemerkung((Lsv) data);  $\frac{1}{2}$  ense  $\frac{1}{2}$  (data instance of  $\frac{1}{2}$  Steuerauszug)  $\frac{1}{2}$ return createBemerkung((Steuerauszug) data); } else if (data instanceof InternKundenbildKV) { return createBemerkung((InternKundenbildKV) data);  $\mathbf{i}$  else  $\mathbf{i}$  $P$ row new CSSApplication equation ("Invalid object  $P$  or class" + + data.getClass().getName()); }

# Do you like it?

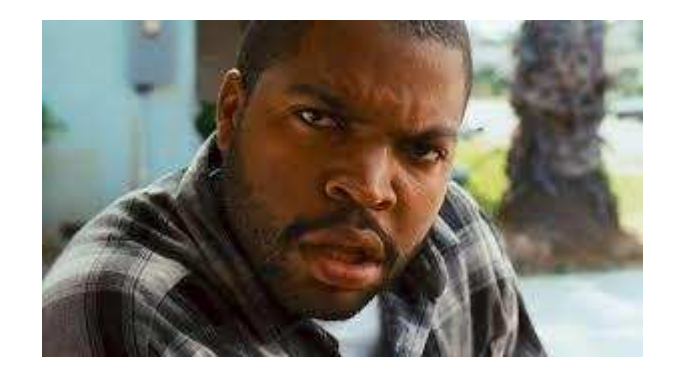

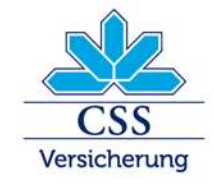

}

## What's wrong here? (1)

String createBemerkung(Standarddokument data) throws BSException, CSSApplication County ( if (data instanceof Unfallanzeige) { return createBemerkung((Unfallanzeige) data); } else if (data instanceof AuslandPatientenrechtsschutz) { return createBemerkung((AuslandPatientenrechtsschutz) data); } else if (data instanceof Auslandfragebogen) { return createBemerkung((Auslandfragebogen) data); } else if (data instanceof AnnullierungGepaeck) { return createBemerkung((AnnullierungGepaeck) data); } else if (data instanceof Spitaltaggeld) { return createBemerkung((Spitaltaggeld) data);  $\frac{1}{2}$  ense  $\frac{1}{2}$  (data instance of  $M$  . Else schaft)  $\frac{1}{2}$ return createBemerkung((MutterschaftData) data); } else if (data instanceof SchadenHaftpflicht) { return createBemerkung((SchadenHaftpflicht) data); } else if (data instanceof SchadenHausrat) { return createBemerkung((SchadenHausrat) data); } else if (data instanceof Stillgeldausweis) { return createBemerkung((Stillgeldausweis) data); } else if (data instanceof Vollmachtserklaerung) { return createBemerkung((Vollmachtserklaerung) data); } else if (data instanceof Therapeutenliste) { return createBemerkung((Therapeutenliste) data); } else if (data instanceof Lsv) { return createBemerkung((Lsv) data); } else if (data instanceof Steuerauszug) { return createBemerkung((Steuerauszug) data); } else if (data instanceof InternKundenbildKV) { return createBemerkung((InternKundenbildKV) data); } else { throw new CSSApplicationException ("Invalid object"or class: " + data.getClass().getName()); } }

- Method is very long.
- If-Else hell.
- Method body does not depend on its input parameter.
- Casting in method body into a specific type  $\rightarrow$  results in an increased number of dependencies.

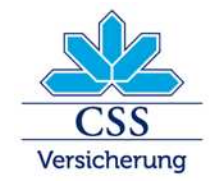

### What's wrong here? (2)

String createBemerkung(Standarddokument data) throws BSException, CSSApplication County ( if (data instanceof Unfallanzeige) { return createBemerkung((Unfallanzeige) data); } else if (data instanceof AuslandPatientenrechtsschutz) { return createBemerkung((AuslandPatientenrechtsschutz) data); } else if (data instanceof Auslandfragebogen) { return createBemerkung((Auslandfragebogen) data); } else if (data instanceof AnnullierungGepaeck) { return createBemerkung((AnnullierungGepaeck) data); } else if (data instanceof Spitaltaggeld) { return createBemerkung((Spitaltaggeld) data); } else if (data instanceof MutterschaftData) { return createBemerkung((MutterschaftData) data); } else if (data instanceof SchadenHaftpflicht) { return createBemerkung((SchadenHaftpflicht) data); } else if (data instanceof SchadenHausrat) { return createBemerkung((SchadenHausrat) data); } else if (data instanceof Stillgeldausweis) { return createBemerkung((Stillgeldausweis) data); } else if (data instanceof Vollmachtserklaerung) { return createBemerkung((Vollmachtserklaerung) data); } else if (data instanceof Therapeutenliste) { return createBemerkung((Therapeutenliste) data); } else if (data instanceof Lsv) { return createBemerkung((Lsv) data); } else if (data instanceof Steuerauszug) { return createBemerkung((Steuerauszug) data); } else if (data instanceof InternKundenbildKV) { return createBemerkung((InternKundenbildKV) data); } else { throw new CSSApplicationException ("Invalid object"or class: " + data.getClass().getName()); }

- A new type is not so easy to add.
- Using an exception to signalize the need of support of new functionality is a misusing of exceptions  $\rightarrow$  could end up in a runtime exception.

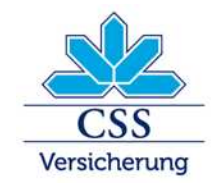

}

### A way to get rid of instance of

#### **Solution: Visitor Pattern**

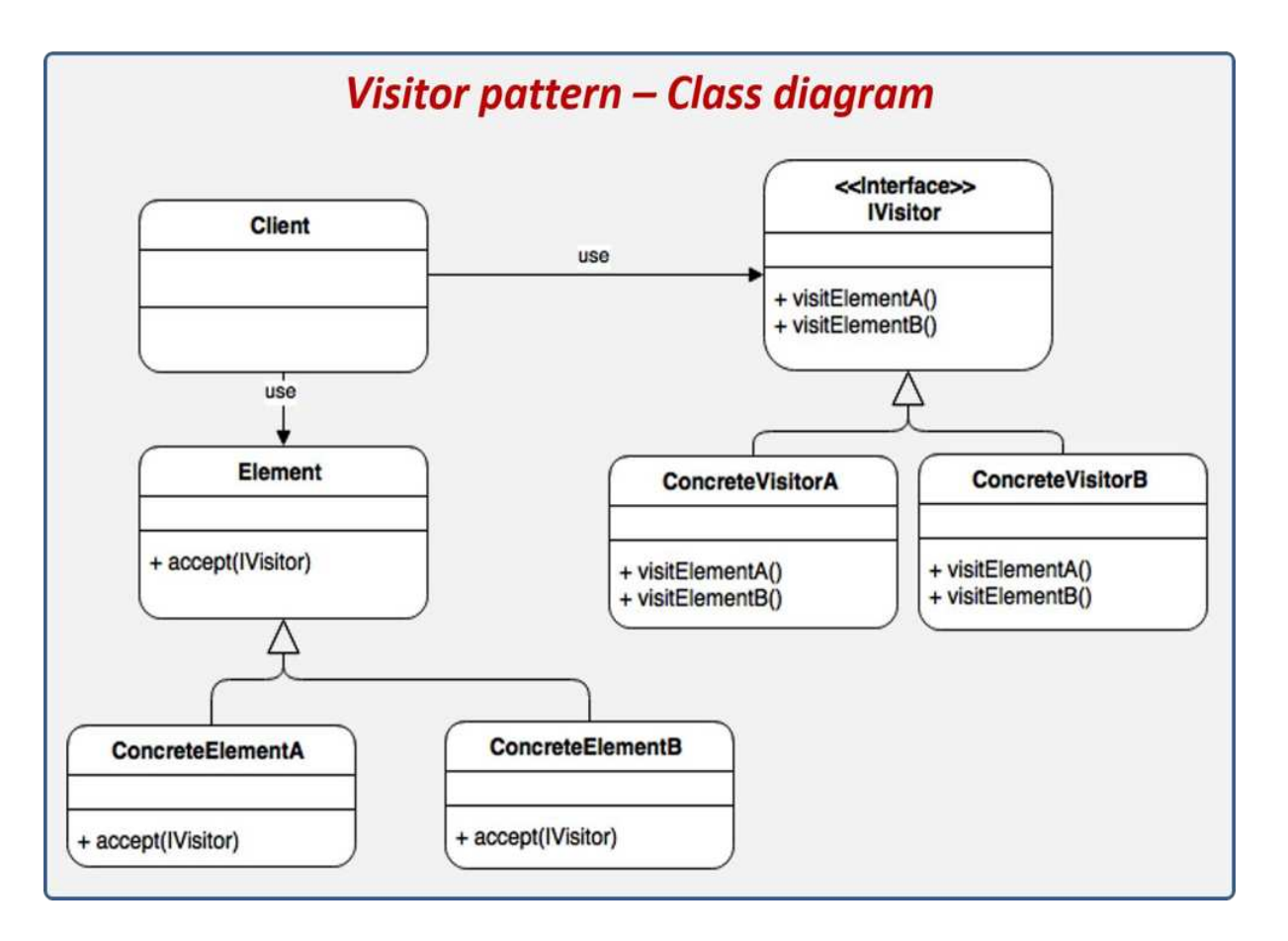

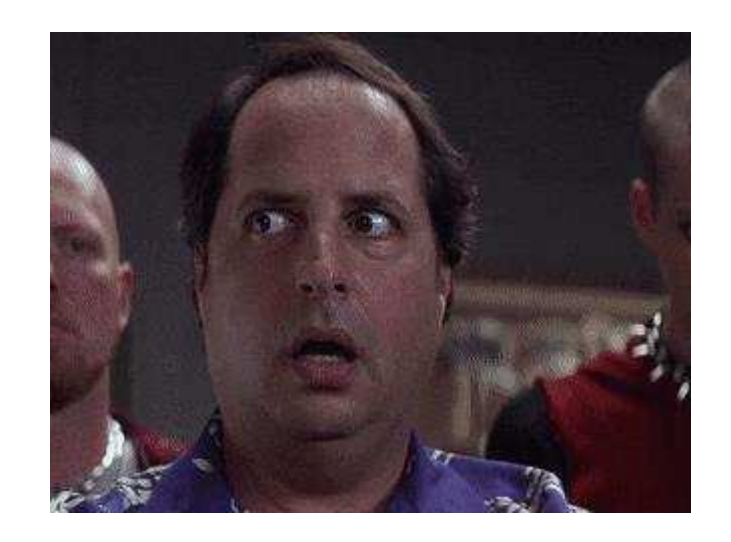

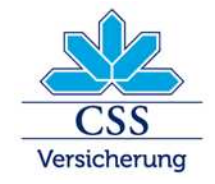

### Applying The Pattern (Step 1)

Add a method to the Standarddokument interface which allows to pass a visitor:

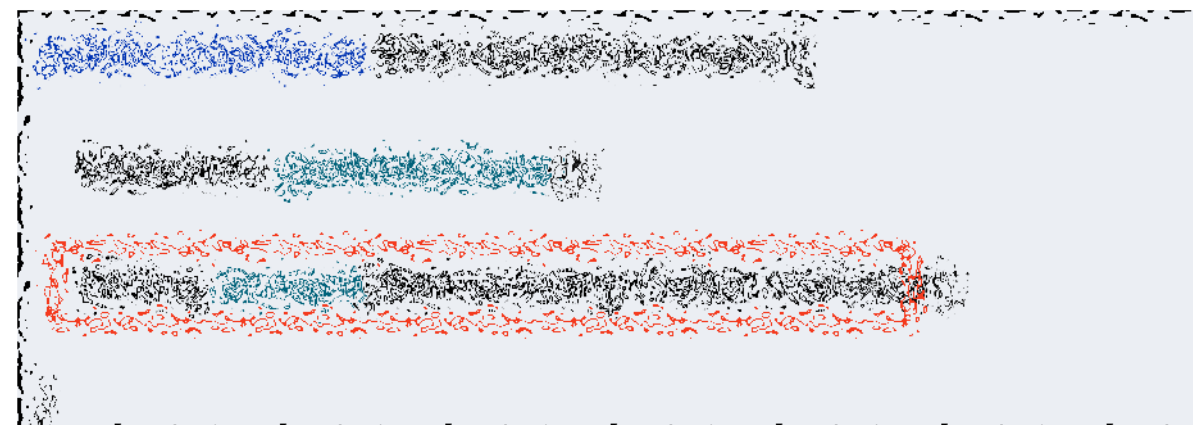

 $\sim$  (with distribution  $\sim$  ) and distribution  $\sim$  (with distribution)  $\sim$  (with distribution)  $\sim$ 

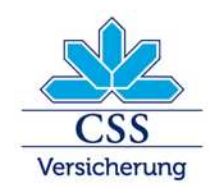

### Applying The Pattern (Step 2)

An implementation of the Standarddokument interface now looks like this:

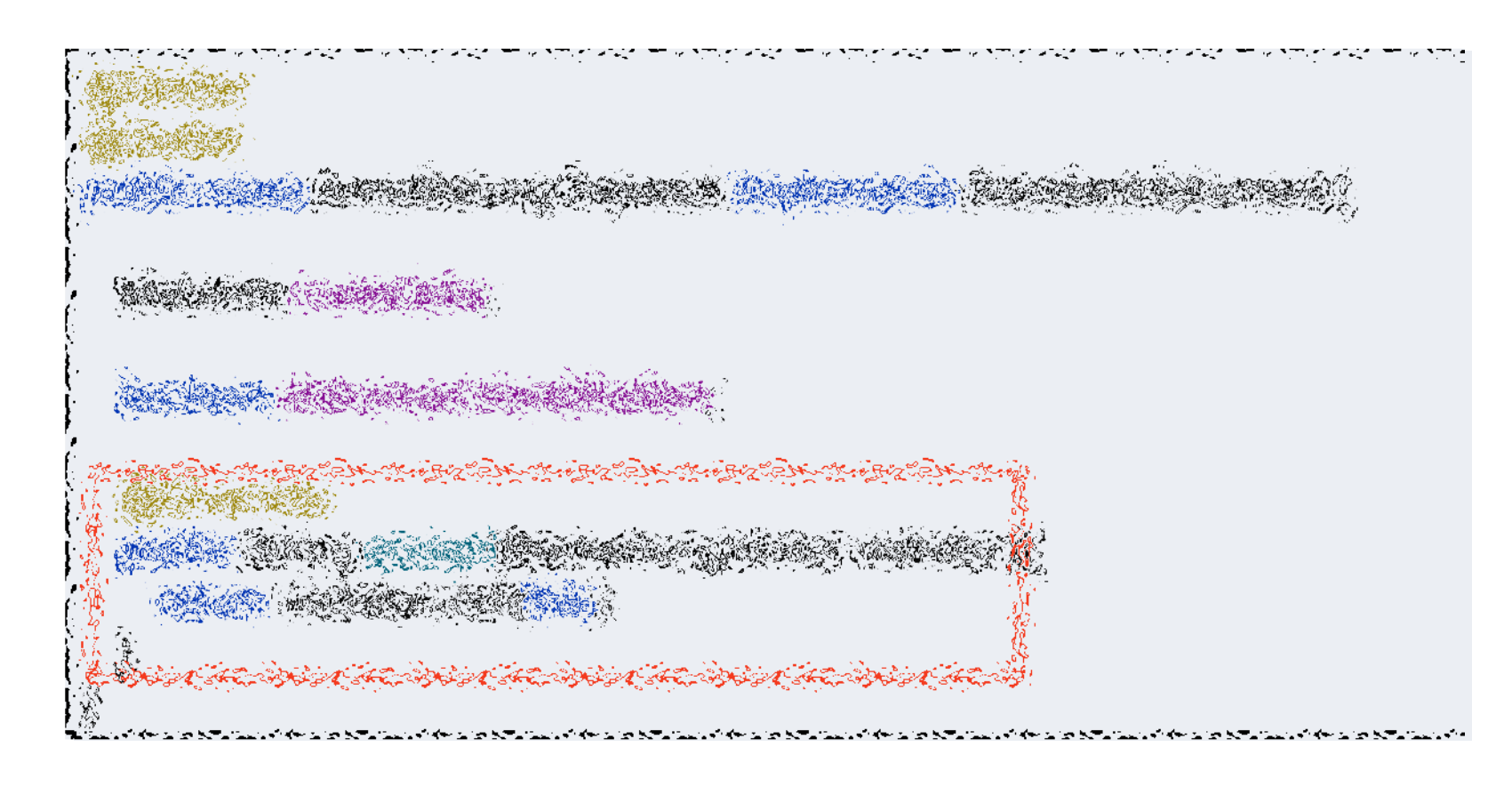

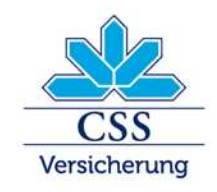

# Applying The Pattern (Step 3)

#### 1. The Visitor interface:

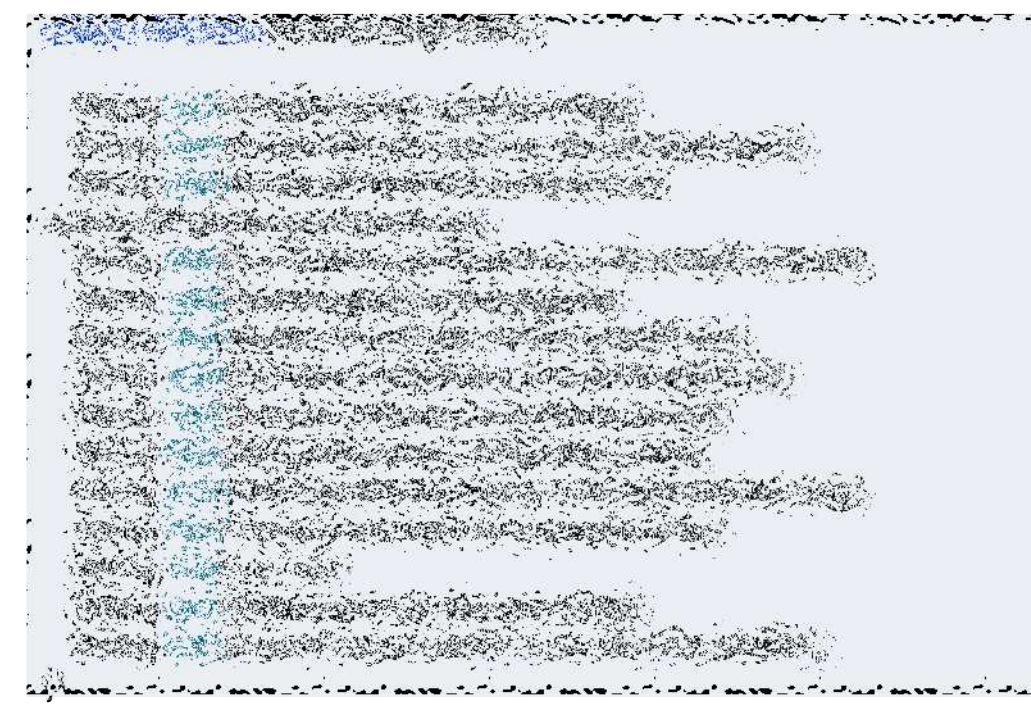

#### 2. Its implementation:

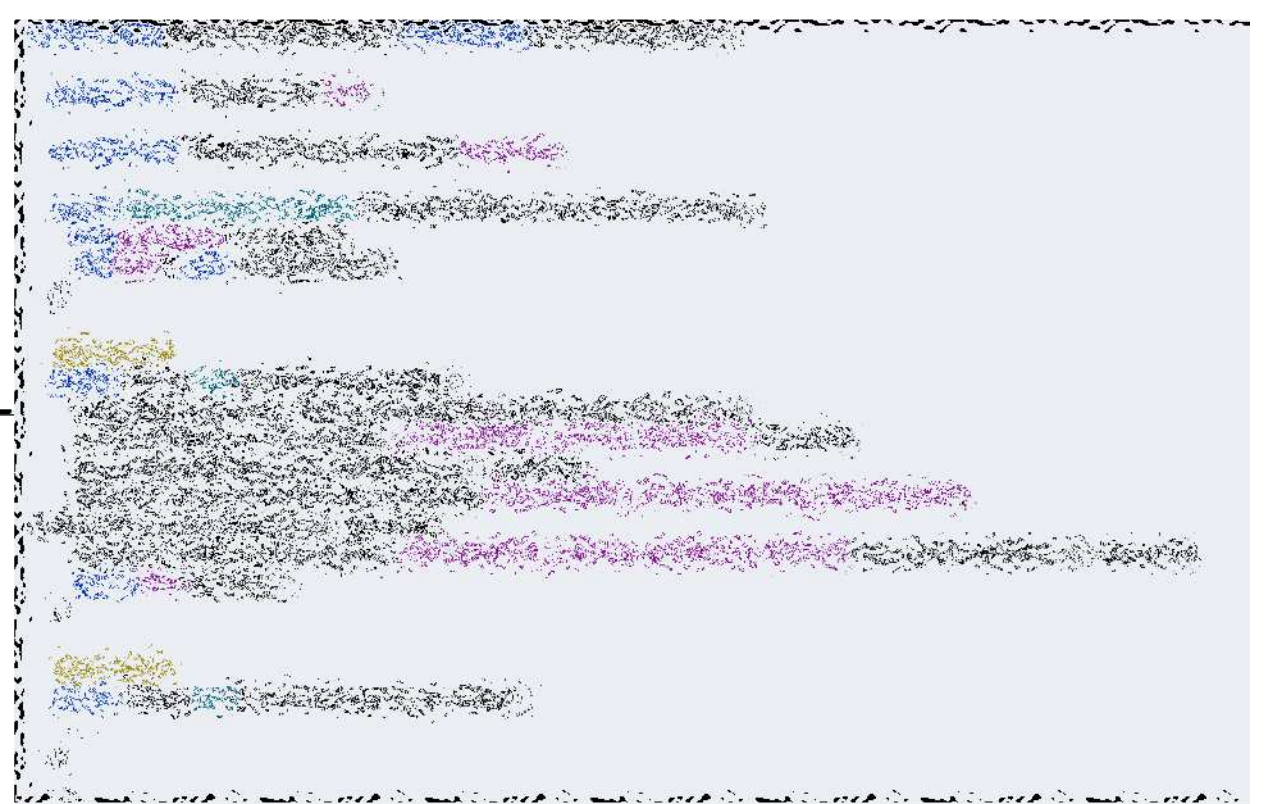

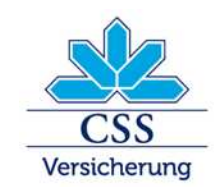

## **Applying The Pattern (Final Step)**

#### Here is the refactored BemerkungCreator class:

public class Bemerkung Creator {

```
рновые Япа: ТаевокапОско имслевью самбука комендальные,
 Other Seconds Electro Textigion Tues Autourn
the Boke Christ Pourts in this
   stat special coldescription response to satisfactional processors,
 autilic Strog Created considering Standautobecomm data this informa
BSEXI-plion ?
   NATIONAL SERVICES
BeinerkungProcession BettspenCrax phoense (1):
```
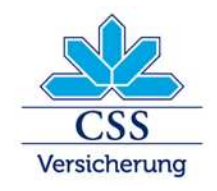

### Applying The Pattern (Conclusion)

- The exception is no longer needed  $\rightarrow$  the required support for newly introduced implementation would be signaled by non-compiling code.
- Single Responsibility Principle comes into play  $\rightarrow$  each specific implementation of Visitor interface is responsible only for one functionality.
- **Design is behavior-oriented** (interfaces), not implementation-oriented (instanceof + casting). In this way, we are hiding implementation details.
- **Open Closed Principle:** Design is open for extensions  $\rightarrow$  It is really easy to introduce new functionality which implementation differ for specific objects.

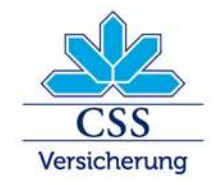

# **THANK YOU** FOR YOUR **ATTENTION**